# Помощь студентам онлайн! Без посредников! Без предоплаты! http://diplomstudent.net/

**Тема: Внедрение системы управления конфигурацией на базе современных PLMтехнологий как инструмента эффективного управления проектированием на конструкторском предприятии Теоретическая глава ВКР: Управление конфигурацией**

## [1. ПОНЯТИЕ, РОЛЬ, ОБОСНОВАНИЕ НЕОБХОДИМОСТИ PLM-РЕШЕНИЙ ДЛЯ](#page-1-0)  [УПРАВЛЕНИЯ КОНФИГУРАЦИЕЙ ПРИ ПРОЕКТИРОВАНИИ](#page-1-0)

[1.1.Предпосылки совершенствования процесса проектирования](#page-1-1)

[1.2.Понятие управления конфигурацией](#page-9-0)

[1.3.Современная PLM-концепция](#page-13-0)

[1.3.1.Роль PLM-технологии, как единой информационной системы, в процессе](#page-13-1)  [проектирования продукции](#page-13-1)

[1.3.2.Мировые практики реализации управления конфигурацией на базе PLM-решений](#page-15-0)

## <span id="page-1-1"></span><span id="page-1-0"></span>**1. ПОНЯТИЕ, РОЛЬ, ОБОСНОВАНИЕ НЕОБХОДИМОСТИ PLM-РЕШЕНИЙ ДЛЯ УПРАВЛЕНИЯ КОНФИГУРАЦИЕЙ ПРИ ПРОЕКТИРОВАНИИ 1.1.Предпосылки совершенствования процесса проектирования**

В настоящее время существует множество различных трактовок процесса проектирования и разработки продукции. В частности, Туровец О.Г. под процессом проектирования и разработки продукции понимает, как особый вид деятельности, совмещающий выработку научно-технической информации с ее превращением в материальный объект-продукцию.[3] Новицкий Н.И. под процессом проектирования продукции понимает повышение полезных свойств продукции с требованиями НТП и отражение их в нормативно-технической документации: стандартах, технических условиях, технологических картах, чертежах.[28] Аристов О.В. считает, что, проектирование и разработка продукции- это разработка технической документации, полностью пригодной для серийного производства продукции, соответствующей требованиям потребителя. [2]

Разработка конструкторской документации - это отдельный этап жизненного цикла продукции, который является одним из важнейших в процессе проектирования продукции. Рассмотрим подробнее процесс проектирования конструкторской документации. Конструкторская документация (КД) на какую-либо продукцию представляет собой набор технической документации, по которой осуществляется производство и контроль данной продукции. Кроме того, в конструкторской документации приводятся данные по эксплуатации и утилизации продукции, то есть оговаривается полный жизненный цикл. Любые действия, производящиеся на каждом этапе, регламентированы каким-либо стандартом, ГОСТом или другой нормативной документацией. Организация проведения таких работ на каждом этапе регламентирована СРПП – системой разработки и поставки продукции на производство. Данная система СРПП представляет собой комплекс различных ГОСТов. Они устанавливают правила и требования к выполнению работ на каждом жизненном цикле изделия или продукции и включает в себя следующие циклы: исследование и проектирование, разработка продукции, изготовление, поставка, эксплуатация и ликвидация продукции. Характеристика этапов жизненных циклов продукции представлена на рис.1. Первым этапом жизненных циклов продукции является исследование и проектирование, разработка конструкторской документации является вторым этапом-этап разработки продукции. Весь процесс разработки конструкторской документации протекает в полном и строжайшем соответствии с определенными правилами. Эти правила содержатся в ЕСКД – единая система конструкторской документации. Данная система ЕСКД представляет собой комплекс различных ГОСТ, они устанавливают требования к разработке, оформлению и обращению КД, которые разрабатываются для любой стадии жизненного цикла изделия (изготовления, испытания, ремонта, поставки, эксплуатации, утилизации и т.д.).[22]

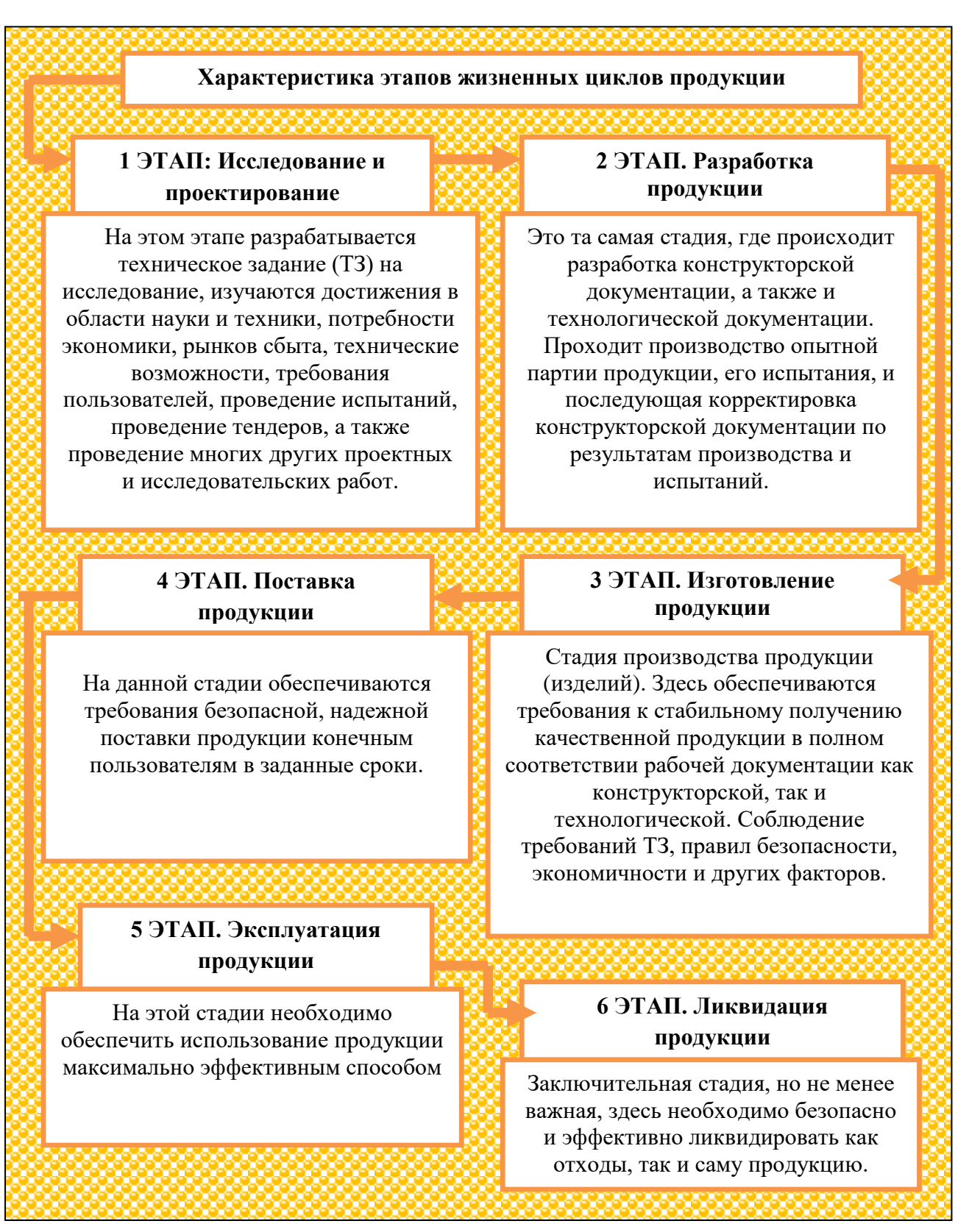

Рисунок 1. Характеристика этапов жизненного цикла продукции

Система ЕСКД необходима для обеспечения: использования современных средств и методов при проектировании; разработки КД в едином и максимально понятном стиле, независимо от разработчика и для возможности лѐгкого взаимообмена; автоматизации обработки КД; оптимальной комплектности конструкторской документации; высокого качества проектируемых изделий; включения в КД требований безопасности производства и использования изделий как для людей, имущества, так и окружающей среды; снижения сроков и трудоемкости технологической подготовки производства к выпуску продукции; различных упрощений на чертежах; ведения баз данных изделий, материалов, комплектующих и т.д. А также создания единого цифрового пространства промышленности; возможности расширения стандартизации и унификации при проектировании; возможности сертификации продукции; правильной эксплуатации продукции; повышения скорости подготовки документации для быстрой переналадки производства; гармонического взаимодействия с международными стандартами.

Разработка КД протекает несколько стадий. Эти стадии также оговорены в ЕСКД – ГОСТ 2.103-68. И каждой из этих стадий соответствует свое буквенное обозначение, который называется литера. Литера обязательно указывается на чертеже в специальном поле штампа. Так, взяв в руки чертеж или другой документ, всегда и быстро можно понять на какой стадии находится данная документация и данная продукция (изделие). Стадиями разработки КД являются: техническое предложение-Литера П; эскизный проект – Э; технический проект-Т; опытный образец (партия) изделия – О, О1 или О2; серийное (массовое) производство–А или Б. Стадии разработки конструкторской документации представлены на рис.2. Документация, находящаяся на 1,2 или 3 стадии называется проектной конструкторской документацией. А документация, находящаяся на стадии 4 или 5 рабочей конструкторской документацией.[24]

Следует отметить, что предусмотреть всѐ заранее, особенно при разработке сложных изделий (продукции), довольно не просто. Поэтому является необходимым проводить изготовление опытного образца или опытной партии с проведением различных испытаний. В ходе изготовления и/или испытаний часто возникают предложения по улучшению конструкции продукции (изделия) и проводятся соответствующие корректировки КД. Так конструкторская документация без литеры получает литеру О, О1 или О2 и может переходить в стадию серийного или массового производства для получения литеры А или Б. Над сложными изделиями (продукцией) работают множество конструкторов, целые команды, проходит множество испытаний, доработок, прежде, чем продукция станет максимально эффективной, соответствующим современным реалиям и в тоже время экономически целесообразным и получит свою долгожданную литеру А или Б.[24]

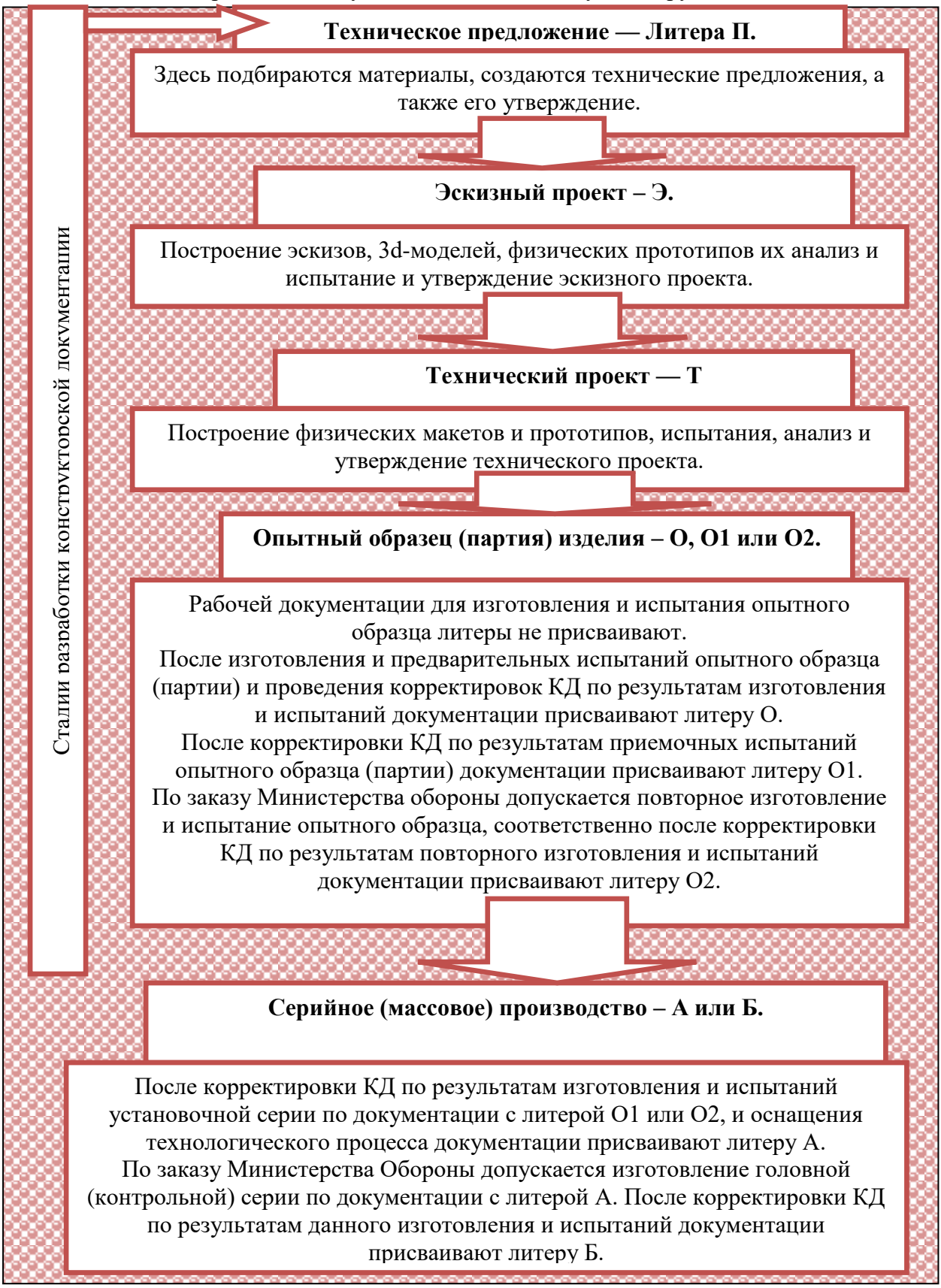

Рисунок 2. Стадии разработки конструкторской документации

Следует отметить, что совсем недавно, всего несколько десятилетий назад, проектирование продукции осуществлялось полностью вручную: простыми карандашами на ватмане, расчеты также велись вручную. Чтобы спроектировать сложную деталь со множеством внутренними элементами нередко приходилось создавать прототип из дерева, пластилина или еще какого мягкого материала и потом его разрезать и проверять размеры. Не реально много труда, и больших ресурсов требовалось для разработки КД. С момента появления компьютеров и их вхождения в жизнь людей, в различные деятельности людей, проектирование стало автоматизированным. Кульманы, ватманы, простые карандаши остались в прошлом. Сегодня- разработка конструкторской документации -ведется только с помошью систем автоматизированного проектирования (САПР) или САD-систем. Так как преимущества автоматизированного проектирования перед ручной разработкой КД неоспоримы. Низкая трудоемкость, высокая скорость и качество разработки, - это главные преимущества. Это достигается за счет множества факторов: теперь не надо делать прототипы и их испытания, это все делается на электронной модели; стандартные элементы, детали, решения и т.д. уже имеются в CAD-системе и создавать их каждый раз нет смысла, они просто достаются из базы данных; трехмерное моделирование дает понимание о работоспособности изделия, дизайне, инженерный анализ модели - о его качестве, надежности еще до начала производства; чертеж получается на основе трехмерной модели, с наложением ассоциативной связи, так при изменении модели, чертеж изменится автоматически.

Перечислять все факторы просто не представляется возможным их очень много. Отметим, что понятие «автоматизированное проектирование» говорит само за себя. Позитивный эффект от использования CAD-систем с каждым годом становится все больше и больше, так как системы совершенствуются, всё больше задач становится возможно решать в автоматизированном режиме или в ещё более автоматизированном режиме. Наиболее известными CAD-системами являются: AutoCAD, Компас-3D, NX, SolidEdge, Catia, Creo, Solid Works, Fusion 360, Power Shape и многие другие. Данных систем достаточно много, отличаются графическим ядром, функциональными возможностям, но в целом очень похожи; и каждое предприятие выбирает систему, для решения соответствующих специфичных задач.[29]

Отметим, что сочетание промышленных и информационных технологий порождает новые возможности, хотя не все ожидания оправдываются, и сегодня выбрать наиболее эффективную автоматизированную систему для проектирования продукции, является не простой задачей. Четвертую промышленную революцию, или «Индустрию 4.0», которой отроду менее десятилетия, можно назвать итогом столкновения волны новейших информационных технологий с технологиями промышленной автоматизации, которые десятилетиями развивались относительно «неспешно». Синергия двух направлений дала огромный экономический эффект, который уже начал проявляться в работе промышленных предприятий: появляется более точное и качественное производство с меньшими эксплуатационными расходами; сокращаются простои на профилактику оборудования; сокращаются расходы на логистику, сроки поставок; снижается травматизм.

Многие аналитики уверены, что в ближайшем будущем рынок ждет массовая перестройка производства. Однако уже обозначились нестыковки старого с новым. Проявились серьезные принципиальные проблемы в области интеграции и стандартизации, правового регулирования и конфликта коммерческих интересов. Наконец, особое место в новой системе занимает вопрос безопасности людей – как сотрудников производства, так и живущих в непосредственной близости от промышленных объектов. Такие вопросы невозможно устранить простым обновлением мобильного приложения или операционной системы. Все перечисленное означает, что сегодня нельзя объединить весь комплекс производства в единый «организм».

В продолжении темы, нелишним будет рассмотреть сущность четвертой промышленной революции(«Индустрия 4.0»). Впервые термин «Индустрия 4.0» (Industry 4.0) появился в национальной стратегии развития Германии на 2011 год. Он прозвучал в привязке к технологиям встраиваемых систем (embedded systems). Термин обозначает отход от примитивной автоматизации производства с ее многочисленными автономными индустриальными роботами к уровню сетевых «кибер-физических систем». Речь информационной координации между системами и персоналом. В послании Федерального министерства образования и исследований Германии, которое представило новую стратегию развития, была расшифровка: «Машины, которые взаимодействуют друг с другом, сообщают друг другу о неполадках в процессе производства, определяют сокращение запасов производственных материалов и заказывают их пополнение, именно таково видение Индустрии 4.0». Индустрия 4.0 представляет собой революционный путь развития производства, а не эволюционное объединение интернета вещей, больших данных, аналитики и машинного обучения с производственной техникой. Чтобы лучше понять, почему инициативу Industry 4.0 называют «четвёртой промышленной революцией», рассмотрим предшествующие промышленные революции. Характеристика промышленных революций представлена на рис.3.[30]

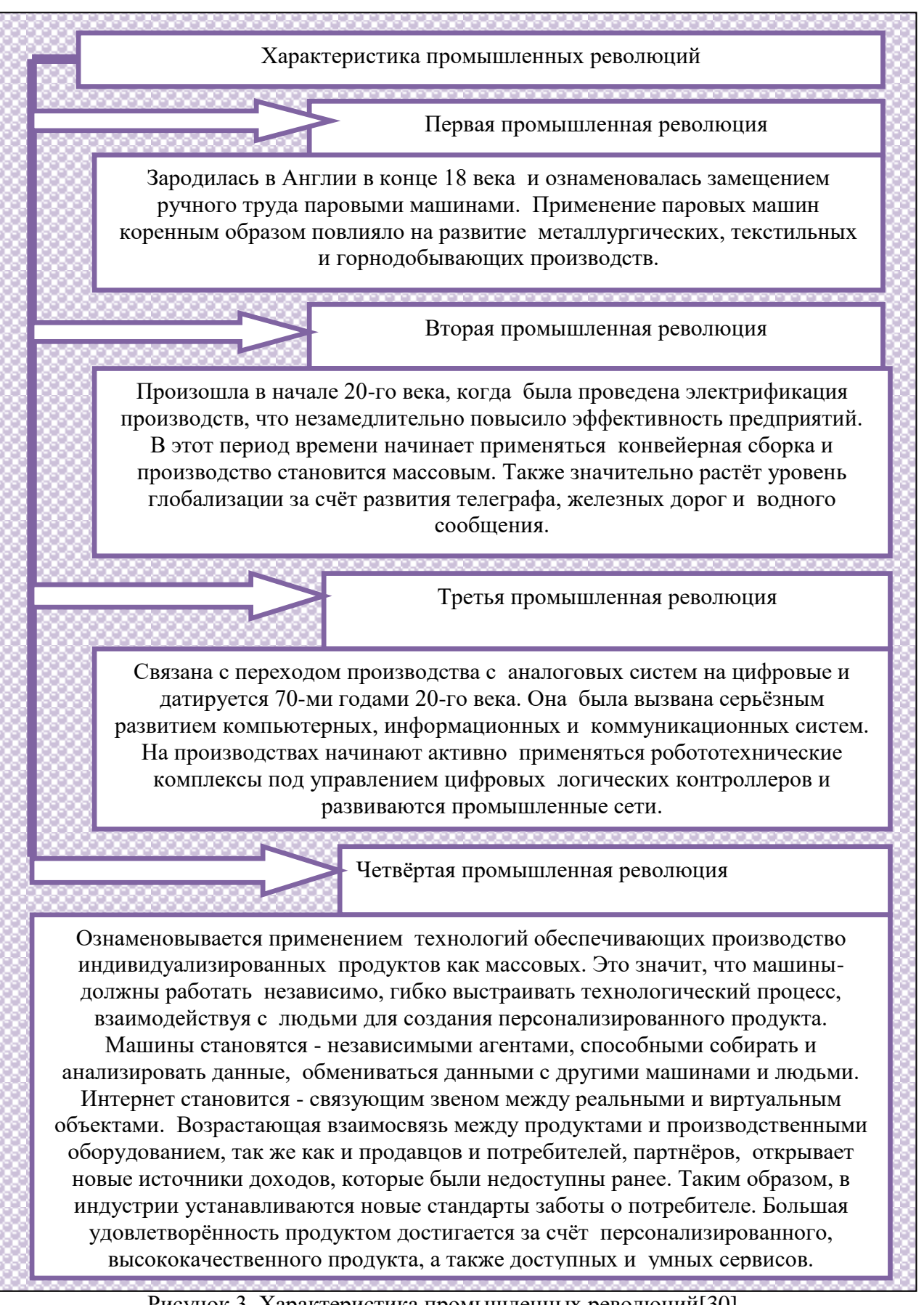

Рисунок 3. Характеристика промышленных революций[30]

Основными основополагающими принципами Industry 4.0 являются: совместимость, виртуализация, децентрализация, данные реального времени, сервис- ориентированность, модульность, табл.1.

Таблица 1

#### $\overline{N^o}$ Принцип Характеристика принципа  $\Pi/\Pi$  $\mathbf{1}$ Совместимость Объекты, машины и люди должны обмениваться информацией через сеть Интернет. Это один из основных принципов делающих производство умным;  $\overline{2}$ Виртуализация Системы управления производством должны выстраивать виртуальные копии реальных объектов мира. Также эти системы должны следить за параметрами объектов окружения;  $\overline{\mathcal{E}}$ Децентрализация Производственные системы должны работать независимо. Таким образом, отдельные системы смогут реализовывать индивидуализированные заказы, образовывая гибкую среду производства  $\overline{4}$ Данные реального Умное производство должно собирать, хранить и анализировать данные реального времени для времени своевременного принятия решений. Умные объекты должны определять дефекты и переопределять задачи на другие машины. Данные реального времени вносят огромный вклад в гибкость и оптимизацию производства; 5 Сервис Продукт должен быть персонализирован. Покупатель с помощью умных устройств должен иметь возможность ориентированность эффективно через удалённые сервисы создавать персонализированный продукт 6 На динамическом глобальном рынке умное производство Модульность должно быстро адаптироваться к изменяющимся условиям.

#### Основополагающие принципы «Industry 4.0»[30]

Неотъемлемой составляющей концепции Industry4.0 является управление жизненным циклом изделия. Продукты становятся всё более сложными. Следовательно, всё большее число специалистов из различных областей должны работать как единая команда в одной информационной среде применения лучших проектирования ДЛЯ практик ДЛЯ инновационного продукта. Такую среду для создания, производства и внедрения новых продуктов предоставляют PLM (Product Lifecycle Management) системы. PLM системы управляют процессами проектирования, производства и обслуживания продукта. В настоящее время PLM системы становятся не только центральным репозиторием данных, связанных с продуктом, бизнес- процессами, производственными процессами, САD, САМ и РОМ инструментами для объединения менеджеров и инженеров в единое информационное пространство. РLM становится стратегическим бизнес подходом для создания инновационных продуктов, их разработки и внедрения. Однако, более подробно о РLM системах будет рассмотрено ниже, согласно структуры работы, целесообразно перейти к характеристике процесса управления конфигурацией.

#### 1.2. Понятие управления конфигурацией

<span id="page-9-0"></span>Конфигурация - это знание о том, какова работающая (актуальная) система, выделенная из множества ее возможных вариантов. Конфигурация находится под контролем, если конфигурация определения системы соответствует конфигурации воплощения системы. Если какие-то части этих конфигураций не соответствуют друг другу, то говорят о конфигурационных коллизиях. Управление конфигурацией (configuration management) техническая дисциплина системной инженерии, обеспечивающая поддержание надлежащей (задуманной, одобренной) конфигурации системы во время всего её жизненного цикла. Если говорить попроще, то управление конфигурацией - это практика, обеспечивающая на протяжении всего жизненного цикла совместимость версий и полноту частей системы.

Управление конфигурацией - практика системно инженерного менеджмента - она занимается поддержанием целостности системы на протяжении всего ЖЦ. В рамках этой практики выпускаются различные виды спецификаций закупаемого/изготавливаемого оборудования/изделий - BOM (bill of materials, список комплектующих). Отнесение управления конфигурацией к системной инженерии означает, что конфигурация обязательно относится ко всей системе. Управляющий конфигурацией — системный инженер, наряду с инженером по требованиям, системным архитектором, интегратором.[31]

В соответствии с ГОСТ Р ИСО/МЭК 15288 - 2005[25], цель процесса управления конфигурацией состоит в установлении и поддержании целостности всех идентифицированных выходных результатов проекта или процесса обеспечения доступа к ним любой заинтересованной стороны. В результате успешного осуществления процесса управления конфигурацией: а) определяется стратегия управления конфигурацией; b) определяются элементы, нуждающиеся в управлении конфигурацией; с) устанавливается базовая линия конфигурации; d) контролируются изменения элементов, нуждающихся в управлении конфигурацией; е) контролируется конфигурация выделенных элементов; f) становится доступным на протяжении всего жизненного цикла статус элементов конфигурации, на которые распространяется управление.

реализации процесса управления конфигурацией организация При лолжна осуществлять следующие действия в соответствии с принятой политикой и процедурами: а) определять стратегию управления конфигурацией; b) идентифицировать элементы, которые необходимо контролировать в процессе управления конфигурацией; с) поддерживать информацию о конфигурации на приемлемом уровне целостности и защищенности; d) гарантировать, что изменения базовой линии конфигурации соответствующим образом идентифицируются, записываются, оцениваются, проводятся утверждаются,  $\mathbf{M}$ верифицируются.

Управление конфигурацией включает в себя следующие понятия:

a) базис (configuration baseline) — исходная (утвержденная) конфигурация; базис определяется на следующих этапах: выбор концепции, техническое проектирование, табл.2.

Таблица 2

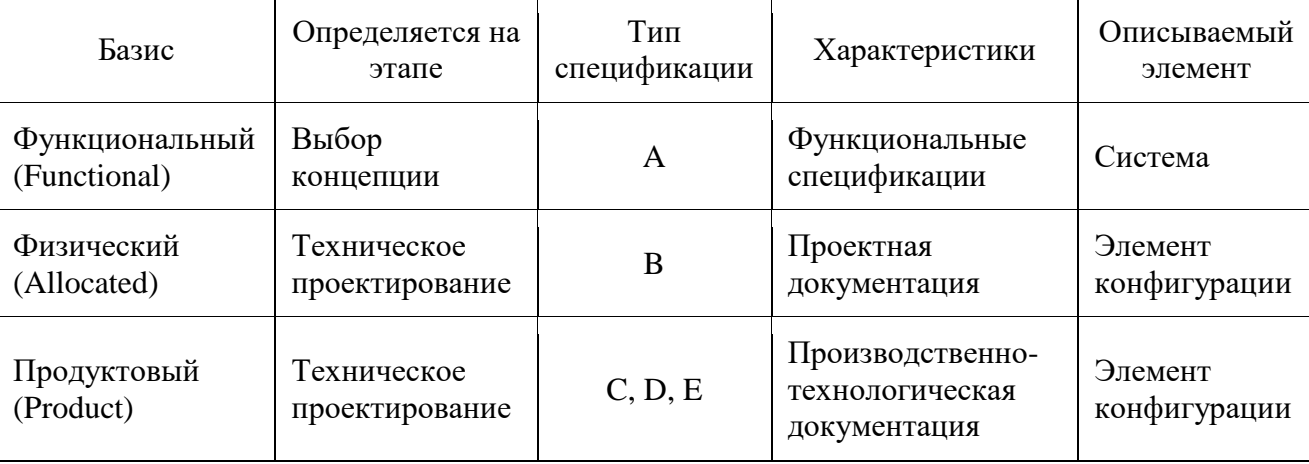

Этапы для определения базиса в управлении конфигурацией[24]

б) версия/ревизия (version/revision);

в) элемент конфигурации (configuration item, CI) - элемент системы, который является основой для описания и формального управления проектированием системы, базовая часть системы, которая проектируется, конструируется и создается силами одной организации. Характеристики и интерфейсы CI с другими составными частями должны быть определены и контролироваться, чтобы гарантировать надлежащее функционирование СІ в составе системы в целом. При этом различают: аппаратные элементы конфигурации (hardware  $CI$  — HWCI); элементы конфигурации программного обеспечения компьютера (computer software  $CI - CSCI$ );

г) управление интерфейсами;

д) управление изменениями.

Управление конфигурацией проще осуществлять, когда есть один административный центр, который вводит обязательную идентификацию, осуществляет обязательный регламент учёта; ведет централизованное версионирование. При распределенной разработке каждая из участвующих в проекте организаций имеет собственные предпочтения по управлению конфигурацией (кодировки, учётные регламенты, версионирование). Собрать из этого распределенного конфигурационного месива базис обычно представляет собой непростую задачу.

Так, любая PLM-система – поддерживает управление конфигурацией. Но если в расширенной организации (extended enterprise) используется несколько разных PLM-систем, то немедленно начнутся проблемы. Еще большие проблемы могут возникнуть, если нет полноценной (организация+софт) системы управления жизненным циклом (СУЖЦ), а есть только неподдержанный организационными решениями (необходимым для управления конфигурацией workflow) софт PLM.

Коллизии, возникающие из проблем управления конфигурацией- самые распространенные. Отсутствие управления конфигурацией как раз и создает проблемы. Поэтому разворачивание технологии управления конфигурацией - центральная забота при создании СУЖЦ. Управление конфигурацией требует: указания метода (управлять конфигурацией можно очень и очень по-разному, есть самые разные теории на этот счёт - теории идентификации, учёта, версионирования); обучения людей - это дисциплина, её нужно знать, и ей нужно неотъемлемо следовать; разворачивания в организациях технологии: конфигурационных баз данных, справочников по кодировкам, систем версионирования и т.д.

Рассмотрим управление конфигурацией в программной инженерии. Конфигурационное управление в программной инженерии (англ. software configuration management, SCM) комплекс методов, направленных на систематический учёт изменений, вносимых разработчиками в программный продукт в процессе его разработки и сопровождения, сохранение целостности системы после изменений, предотвращение нежелательных и непредсказуемых эффектов, формализацию процесса внесения изменений.

Изначально-управление конфигурацией-применялось не в программировании. Под конфигурацией понимался состав деталей конечного продукта и «взаимное расположение частей» физического изделия. Таким образом, конфигурацией можно управлять, контролируя документы, описывающие конечный продукт, требования к нему, всю его проектную и технологическую документацию.

В связи с высокой динамичностью сферы разработки ПО, в ней конфигурационное управление особенно полезно. К процедурам можно отнести: создание резервных копий, контроль исходного кода, контроль требований проекта, контроль документации и т. д. Степень формальности выполнения данных процедур зависит от размеров проекта, и при правильной её оценке данная концепция может быть очень полезна.

 $ISO/IEC$  12207- процесс Согласно международному стандартууправления конфигурацией является процессом применения административных и технических процедур

на всем протяжении жизненного цикла программных средств для: обозначения, определения и установления состояния (базовой линии) программных объектов в системе; управления изменениями и выпуском объектов; описания и сообщения о состояниях объектов и заявок на внесение изменений в них; обеспечения полноты, совместимости и правильности объектов; управления хранением, обращением и поставкой объектов. Данный процесс состоит из следующих работ: подготовка процесса; определение конфигурации; контроль конфигурации; учет состояний конфигурации; оценка конфигурации; управление выпуском и поставка.

Система управления версиями (Version Control System, VCS) - это программное обеспечение для облегчения работы с изменяющейся информацией. Система управления версиями позволяет хранить несколько версий одного и того же документа, при необходимости возвращаться к более ранним версиям, определять, кто и когда сделал то или иное изменение, и многое другое. Примерами систем управления версиями являются следующие: клиент-серверные, распределенные, табл.3.[32]

Таблина 3

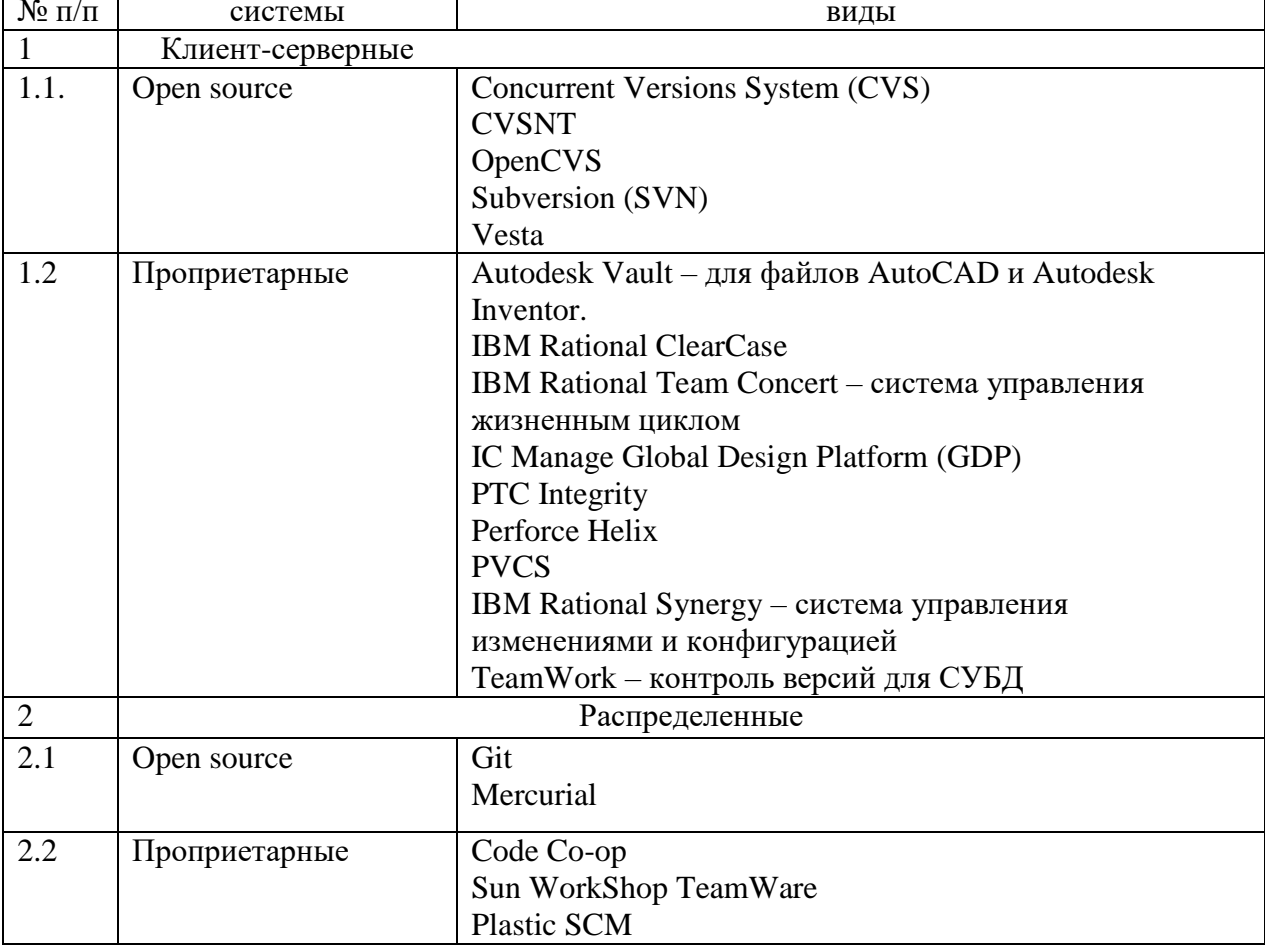

Система управления версиями

Для управления конфигурацией определения системы сейчас используют информационные системы: 1)VCS (version control system) - система управления версиями в программной инженерии; 2)PDM-система (product data management) — система хранения информации проекта-design; 3)PLM-система (product life cycle management) - система управления жизненным циклом, это PDM + система управления изменениями и поддержка интерфейсов в другие информационные системы других стадий жизненного цикла - системы закупок, например; 4)EAM-система (enterprise asset management)- система управления активами, используется для учѐта установленного оборудования на стадии эксплуатации. [32]Таким образом, выше была рассмотрена сущность - системы управления конфигурацией, цель процесса управления, основные информационные системы, применяемые в управлении конфигурацией. Для управления жизненным циклом продукции, в том числе и для проектирования конструкторской документации применяется PLM-система, для того, чтобы подробнее рассмотреть сущность PLM-технологии, перейдем к следующему параграфу исследования.

#### **1.3.Современная PLM-концепция**

## <span id="page-13-1"></span><span id="page-13-0"></span>**1.3.1.Роль PLM-технологии, как единой информационной системы, в процессе проектирования продукции**

Рассмотрим роль PLM системы в процессе проектирования продукции, под которой скрывается- исследование времени жизни абсолютно любого продукта (Product Lifecycle Management). Данный термин впервые появился приблизительно 30 лет назад, и c тех пор соответствующая техника хорошо применяется для управления жизненным циклом продукции. До 1995 года многие люди не знали, как применять только входившую в жизнь инновацию. В особенности это относилось к просчету инженерных проектов, поскольку не существовало подобных разработок, а значит, информации по исследуемому объекту тоже не было. Через два десятилетия отрасль производства хорошо сформировалась, и понятие PLM- закрепилось в деятельности всего человечества.[38]

На Международном конгрессе по ведению бизнеса давно определили, что ПЛМ – это грамотный стратегический прием для осуществления производственных вычислений и планирований. В международном технологическом сообществе было принято решение считать, что PLM инновации – это очень правильный подход для ведения бизнеса. С их использованием поддерживается вся инфраструктура производства товаров, потому что представляемая информация отображает все ключевые показатели изделия. Начиная с самого изготовления, и заканчивая завершением использования с последующей утилизацией.

В процессе производства не обойтись без автоматизированных программ для проектирования и расчетов, так как с подобными решениями можно улучшать производительность всего предприятия. К процессу закупки, разработки, изготовления и продаж будут иметь доступ все инженеры, заказчики, исполнители, а также другие рабочие за счет удобной системы интеграции файлов и документооборота. Основными методиками и технологиями РLM-систем являются: системная инженерия, цифровое производство, мониторинг оборудования, анализ рисков при проектировании, проектирование сверху-вниз и другое, рис.4 (Приложение 1).

Основными задачами, решаемыми при помощи методов моделирования являются: грамотное управление жизненным циклом продукта проделывается до завершения этапа его использования; общая технологическая разработка изделия, она достигается благодаря общей сфере проектирования; полноценная модуляция изменения конфигурации параметров изделия; управление документами и информационными моделями; распределение денежной суммы за поставку и обслуживание рабочего цикла товаров; рассмотрение и тестирование объектов производства с учетом его характеристик; проверка надежности, связанная с техническим обслуживанием проекта и другие функции. Сложные в реализации объекты можно построить только при тщательном планировании. [38]

Рассмотрим преимущества использования РLM систем. В самом начале зарождения системы PLM производилось только управление жизненным циклом продукции. Просматривались только данные периода от начала изготовления до выпуска готовой продукции. Но в данное время такие программы используются и для проведения многих других операций, таким образом можно собирать огромное количество данных. Это происходит на протяжении всей жизни партии, каждая стадия проходит тщательное наблюдение специалистами. Чтобы вести грамотный бизнес и не сталкиваться с ошибками, следует пользоваться помощью компьютерных технологий. Только в таком случае производство будет процветать.

Однако, существуют некоторые особенности применения PLM-решений в России и за рубежом. Поскольку рынки устроены по- разному, то и способы применения PLM-решений различаются. За рубежом всем понятно, что задача PLM-решений -это однозначно сокращать сроки вывода продукта -на рынок, к заказчику. В России, предприятия, работающие на большую цель, пока еще не задумываться об эффективности. Точнее, даже не так: главное - решить задачу, но часто не означает всегда.

Российские и американские предприятия в сфере ОПК по-разному подходят к вопросам информационной безопасности. Например, за океаном информационную безопасность чаще рассматривают как требование сохранения коммерческой тайны, а в России – как государственной тайны. Поэтому- применяемые для этого инструментыразличаются. Когда защищают государственную тайну, с затратами не считаются. Кроме того, различается инженерный менталитет. Промышленность нашей страны создавалась при СССР по мобилизационному сценарию, что наложило особенности на инженерные процессы. Строго прописанные технологические процессы (как и что изготовить) – способ подготовки к тиражированию, масштабированию производства по требованию государства. За границей наоборот – нет маршрутно-операционного описания технологии производства: как правило, укрупненно описывается маршрут изготовления, по которому пойдет продукция (изделие). [43] В любом случае, компании, которые имеют довольно высокий рейтинг продаж говорят, что перспектив развития PLM очень много. [43] PLM -системы при правильной эксплуатации позволяют снижать затраты на изготовление и реализацию, транспортировку продукции. Соблюдение правил ведения бизнеса способствует положительной динамике- в глазах потребителей, а также и всей общественности. Возросшая конкуренция привела к заметному ужесточению требований, предъявляемых пользователями к оценке всевозможной продукции. Только грамотное решение задач при помощи компьютерных технологий поможет эффективно задействовать этот ресурс. Используя софт, не нужно думать о заполнении бланков данных, все автоматизировано и происходит без дополнительной помощи человека. В том числе соблюдаются нормы техники безопасности и прочие оговоренные законодательством стандарты.

Таким образом, PLM - системы нужны для управления стадиями жизненного цикла изделия, контроля за производством. Система PLM решений позволяет контролировать все этапы изготовления продукта: подбор сырья, проектирование, особенности при создании, упаковке и реализации. Для того, чтобы подробнее рассмотреть мировые практики реализации управления конфигурацией на базе PLM-решений, перейдем к следующему параграфу исследования.

## <span id="page-15-0"></span>**1.3.2.Мировые практики реализации управления конфигурацией на базе PLMрешений**

Управление конфигурацией, в том числе и- управление изменениями, невозможно рассматривать отдельно от управления данными (управления информацией, интеграции данных жизненного цикла и т.д.). Сюда попадают следующие практики: 1) практика выпуска (release) инженерных артефактов (например, выпуск чертежей) — можно обсуждать, является ли hand-over данных входящим в эту практику, или должен рассматриваться отдельно; 2) практика выпуска заказных спецификаций (BOM, bill of materials); 3) практика запросов на изменения; 4) практика изменения проекта; 5) практика управления данными (чтобы нужные заинтересованным сторонам данные оказывались у них в нужное время, «управление требованиями», как часть инженерии требований, отвечающая именно за то, чтобы требования адекватно хранились и адекватно предоставлялись по запросам заинтересованных сторон - это часть именно этой практики. «Управление требованиями» в отличие их от управления любыми другими данными, не имеет никаких особенностей).

Управление конфигурацией имеет следующие основные практики:

1) Идентификация — поддержка инженерных разбиений (классификаций, кодировок) и именования/кодировки отдельных конфигурационных единиц (configuration items). Именно тут обсуждаются PBS, GBS, WBS и разные системы кодировок типа RDS-PP, KKS, RTM, S1000D и т.д.

2) Конфигурационный учет/регистрация - административное обеспечение взаимного соответствия: проекта (включая требования), исполнительной документации (as built, «что мы думаем о реальной системе»), самой системы «в железе и бетоне». Обычно обеспечивается: наличием конфигурационной базы данных (CMDB-configuration management data base); административными процедурами по её ведению (в т.ч. по назначению ведущего учёт (регистратора), передаче ведения учёта от регистратора регистратору, делегированию полномочий по учёту в порядке распределенной учётной деятельности и т.д.).

3) Контроль версий (version/revision control): обеспечение того, что базис (утвержденная для каких-то целей конфигурация) собирается из взаимно соответствующих версий частей системы (будь то версии проектной или исполнительной документации, или же версии самой системы «в железе и бетоне»).

Итак, выше были рассмотрены основные практики управления данными и конфигурацией. В продолжении темы, рассмотрим более детально методологию РLM и её реализацию на примере разработчика поставщика - компании Dassault Systemes'. Выбор такого разработчика связан с тем, что он занимает лидирующие позиции в мире по разработке PLM -системы. В соответствии с концепцией 3D PLM, Dassault Systemes' разработала систему взаимосвязанных процесс-ориентированных решений, основанных на передовых компьютерных технологиях трехмерного (англ. 3D) моделирования и реализующих пять фундаментальных принципов построения PLM: а) Ориентация на специфические бизнес-процессы каждой отрасли промышленности (англ. process centric); 6) Единое информационное пространство для всех участников работы над изделием (англ. collaborative workspace); в) Единство описания изделия, процесса его создания и ресурсов, необходимых для реализации этого процесса (англ. product process resources); г) Накопление и использование полученных знаний для создания новых изделий (англ. knowledge); д) Открытая компонентная архитектура, позволяющая неограниченно расширять и углублять функциональность системы за счёт сторонних разработчиков.

Решение Dassault Systemes'включает программные Продукты полностью консолидированных брэндов: САТІА- для- проектирования изделия; SIMULIA - для инженерного анализа; ENOVIA - для управления данными об изделии на протяжении его жизненного цикла; DELMIA - для управления процессами производства и эксплуатации изделия, а также для планирования и оптимизации необходимых для этого ресурсов; 3DVIA Composer- для создания интерактивных технических руководств. В настоящее время компания Dassault Systemes' представляет платформу 3DExperience, в рамках которой функционируют все упомянутые выше программные системы. Многие крупные промышленные предприятия начали переход на эту информационно-технологическую платформу. Однако, настоящее время в промышленности по большей части используются программные продукты, разработанные на базе платформы V5, т.е. предыдущего поколения программных продуктов компании. Рассмотрим кратко отдельные компоненты данной PLMплатформы.[44]

1) Система САТІА. Название САТІА является аббревиатурой от Computer Aided Three Dimensional Interactive Application, что можно (с учётом смысловых акцентов) перевести как «компьютерный комплекс трёхмерных интерактивных инженерных приложений». Система САТІА предоставляет инструментарий для следующих участников процесса производства промышленного изделия: а) Для инженера-проектировщика — инструменты системы поддерживают проведение всестороннего анализа и позволяют определять требования, функциональные характеристики и укрупненное задание структуры изделия; б) Для дизайнера - система обеспечивает создание внешнего вида изделия, с учётом самых современных требований к его дизайну; в) Для инженера-конструктора - система поддерживает конструирование изделия с учётом требований, возможностей производства, имеющихся ресурсов и т.д. Система позволяет конструировать изделия различной сложности, включая большие сборки, изделия из композиционных материалов, технологическую оснастку (штампы, литьевые формы) и др.; г) Для инженера-расчётчика инструменты системы обеспечивают использование методов проверочного анализа контроля для оценки изделия на ранних стадиях его проектирования, оптимизацию конструкции, выявление зон риска улучшение эргономических показателей изделия, а также процессов его производства; д)Для инженера-технолога- обеспечивается подготовка управляющих программ для станков с числовым программным управлением (сокр. ЧПУ), создание виртуальных моделей оборудования с последующим использованием результатов для верификации и оптимизации производственных процессов.

Система САТІА настраивается по модульному принципу. Модуль — это программный компонент системы. Каждый модуль системы используется для определённой задачи (например, модуль твердотельного проектирования, модуль проектирования сборок, модуль выпуска чертёжной локументации, молуль проектирования формообразующих поверхностей для штамповой оснастки и т. д.). В свою очередь, модули объединяются в конфигурации по принципу обеспечения законченного выполнения того или иного этапа проектирования. При этом модули полностью интегрированы друг с другом, что позволяет работать с единой 3Dмоделью на всех этапах проектирования изделия и оснастки, а также обеспечить отсутствие ошибок, которые неизбежно возникли бы при передаче геометрии между различными системами. Часть модулей, в зависимости от своего назначения могут входить в различные конфигурации. Важным элементом представления информации проекта является дерево проекта. В нем отражена концепция «Продукт- Процесс-Ресурс», которая состоит в том, что дерево проекта - должен содержать не только информацию о геометрическом построении изделия, но и дополнительные данные, которые порождаются на других этапах жизненного цикла изделия. В общем случае, дерево в системе CATIA содержит три основные ветви: а) Product (Продукт) - данная ветвь определяет структуру изделия и может включать в себя сборки и механические связи между элементами, детали со всеми входящими геометрическими элементами их построения (точки, кривые, поверхности, твердотельные элементы, элементы оформления и т. д.) в иерархическом порядке; б) Process (Процесс) данная ветвь включает все, создаваемые в САТІА процессы (управляющие программы для станков с ЧПУ, перемещение компонентов при задании сборочных операций, перемещение рабочих органов оборудования при использовании его виртуальных моделей и т. д.). Большинство процессов создаётся также в системе DELMIA, о которой будет сказано ниже; в) Resource (Ресурс) — ветвь, содержащая все используемые ресурсы, такие как используемый для обработки на станках с ЧПУ инструмент и приспособления, виртуальные модели станков и другого оборудования, используемого в различных производственных процессах (в полной мере эта ветвь дерева используется системой DELMIA).

В последнее время всё более широкое распространение получает новый подход к проектированию изделий, который называется RFLP и объединяет в себе: а) Requirements текстовое описание и визуальное представление информации о требованиях к будущему изделию; б) Functional — описание функциональных свойств изделия; в) Logical логическая схема проектируемого изделия. г) Physical — описание виртуального объекта в CAD-модулях (структура изделия, чертёж, принципиальная схема, модель). Такой подход реализован в САТІА и применяется в современных приборостроительных отраслях. Кратко функциональные возможности системы САТІА представлены в Приложении 2.

2) Система DELMIA. Эта система содержит набор инструментов для цифрового описания, прогнозирования и моделирования производственных процессов изготовления изделий и необходимых для этого ресурсов. По сути DELMIA - это «цифровая виртуальная фабрика», позволяющая исследовать и оптимизировать процессы изготовления изделий, настройки и обслуживания оборудования и оснастки до начала их реального производства. Будучи объединённой с системой САТІА, DELMIA позволяет моделировать процессы изготовления изделия параллельно с его проектированием, оперативно учитывая возникающие конструктивные изменения и ограничения. Это позволяет существенно сокращать сроки разработки и запуска в производство новых изделий, повышать их качество и технологичность. Подсистемы и задачи, решаемые системой DELMIA представлены в Приложении 3.

3) Система 3DVIA Composer. Данная система служит для создания интерактивных электронных технических руководств (сокр. ИЭТР). ИЭТР включает взаимосвязанные технические данные, необходимые при эксплуатации, обслуживании и ремонте изделия. ИЭТР предоставляет пользователю справочную и описательную информацию об эксплуатационных и ремонтных процедурах, относящихся к конкретному изделию, непосредственно во время их проведения в интерактивном режиме. В настоящее время всё большее распространение получают ИЭТР, содержащие анимированное представление процессов обслуживания и ремонта на основе использования 3D-моделей изделий и их компонентов. Для создания таких руководств используются специальные средства, к которым можно отнести систему 3DVIA Composer, разработанную Dassault Systemes'.

Система ЗDVIA Composer - это универсальный инструмент, предназначенный для создания интерактивной технической документации на проектируемые изделия. С помощью удобной и функциональной системы разработки мультимедийного контента, 3DVIA Composer автоматизирует процедуры сборки/разборки изделия, создания технических иллюстраций, интерактивной 3D-анимации и т. д.

3DVIA Composer находит успешное применение в отделах продаж, маркетинга, сервисного обслуживания, обучения, конструкторских и производственных подразделениях. В системе 3DVIA Composer организована поддержка широкого перечня форматов современных систем проектирования (CATIA, SolidWorks и др.), что позволяет импортировать в проект 3D данные напрямую или после их преобразования в универсальные форматы: 3DXML, IGES, STEP. Созданный проект можно экспортировать в исполняемый файл со встроенной программой просмотра, что позволяет открыть его на любом компьютере без предварительной установки каких-либо CAD-систем. Проекты 3DVIA Composer можно также сохранять в различных стандартных форматах, например: PDF, HTML, SVG, CGM, 3DXML, AVI, в приложениях Microsoft Office и др., которые позволяют использовать графические и мультимедийные объекты 3DVIA Composer в традиционной текстовой документации.

Применение 3DVIA Composer позволяет существенным образом сократить время, затрачиваемое на переделку или обновление документации при внесении изменений в конструкцию изделия. Обновление происходит автоматически за счѐт ассоциативной связи с конструкторской 3D-моделью. Разработку документации в 3DVIA Composer можно начинать на ранних этапах, когда конструкторская модель еще не сформирована полностью, а по завершении проектирования легко обновлять графический и мультимедийный контент в подготовленном шаблоне документа.

Интерактивные документы, созданные в 3DVIA Composer, могут быть защищены от нелегального использования с помощью назначения прав доступа к функциям просмотра, копирования и печати, а также полного или частичного отображения/скрытия отдельных элементов или преднамеренного понижения качества 3D модели, когда еѐ геометрические параметры представляют собой интеллектуальную собственность.

4)Система ENOVIA. Эта система относится к классу PDM (англ. Product Data Management). ENOVIA структурирует и связывает все инженерные, организационные и вспомогательные данные, планирует и управляет процессами проектирования и подго-товки производства, а также служит интеграционной платформой для взаимодействия с CAD/CAM-системами, корпоративными информационными системами, предназначенными для управления ресурсами предприятия(англ. Enterprise Resource Planning- ERP), взаимоотношениями с клиентами (англ. Customer Relationship Management - CRM) и с поставщиками (англ. Supply Chain Management - SCM). Продукты системы ENOVIA можно разделить на три основные группы: интегрированные решения с различными CAD/CAM/CAE/ ECAD-системами; единая БД для управления корпоративной информацией; управление проектами и процессами при совместной работе. Подробно продукты системы ENOVIA представлены в Приложении 4.

Итак, выше были рассмотрены PLM –решения одного из ведущих мировых разработчиков поставщиков – компании Dassault Systemes`, которые включают программные продукты полностью консолидированных брэндов: CATIA - для проектирования изделия; SIMULIA - для инженерного анализа; ENOVIA - для управления данными об изделии на протяжении его жизненного цикла; DELMIA - для управления процессами производства и эксплуатации изделия, а также для планирования и оптимизации необходимых для этого ресурсов; 3DVIA Composer- для создания интерактивных технических руководств.

В целом, внедрение PLM-решений на практике предприятий приносит ощутимую пользу. Например, в 2017 году компания AMC Bridge успешно интегрировала работу продукта- PLM Windchill от одной из крупнейших из технологических компаний, PTC – с программным обеспечением ZWCAD 2018 Professional от ZWSOFT. [43]Такой союз привел к эффективной работе крупных предприятий, для которых важна связь этапа проектирования продукции и последующий контроль за сведениями о партии, о жизненном цикле изделий. Сочетание привело к следующим преимуществам: а)интеграция данных из проекта в сводки и таблицы; б) поддержание чертежей формата .dwg в панели Windchill; в) пополнение базы данных, открытие ссылок в программе сразу из ZWCAD; г) выполнение опций Revise, Check-In и Check-Out в среде CAD; д) целостность взаимодействия при присоединении модулей и дополнительных утилит; ж) информационные оповещения о событиях и задачах. Все это помогает держать под контролем информацию обо всех изменениях и данных в процессе работы сразу с двумя программами. Так происходит прочная связь всех отделов и спецификаций на основе одной продукции ( изделия).[43]

Резюмируя выше изложенное первой главы, можно сделать вывод, что- развитие информационных технологий и коммуникационных устройств создало условия для построения производства, ориентированного на выпуск массового и в то же время индивидуализированного продукта. Это легло в основу концепции Industry 4.0. Говоря о внедрении Industry 4.0 стоит обратить внимание на изменения PLM- систем, которые выполняют ключевую роль в процессах разработки, производства и обслуживания продуктов. PLM системы становятся не только центральным репозиторием данных, связанных с продуктом, бизнес процессами, производственными процессами, инструментами для объединения менеджеров и инженеров в единое информационное пространство, но и стратегическим бизнес подходом для создания инновационных продуктов, их разработки и внедрения. В связи с необходимостью производить персонализированный продукт, значительно усложняется процесс контроля за жизненным циклом изделия. Эффективность от внедрения ИТ возможна только тогда, когда формируется такая система организационных мероприятий, при которой в работу вовлечены все участники ЖЦИ. В настоящее время требуется единый подход к построению и внедрению ИТ, в виду того, что для этого имеются лишь разработки программно-аппаратных комплексов (ПАК) в двух направлениях. Первое -система управления инженерными данными (PDM) и система управления ресурсами и производственными процессами (ERP), которые не связаны между собой. Это обусловлено различием между PDM и ERP, состоящее в том, что PDM-система фокусируется на определении инженерных данных изделия, а ERP-система- на управлении производственными процессами, не связанными в елином информационном пространстве (ЕИП). Свободной от этих нелостатков может быть развертывание на такой интегрированной ИТ, какой является PLM-система, набора взаимосвязанных решений всех участников ЖЦИ с возможностью объединения PDM и ERP-систем и организации единую систему. Система РLM позволяет создать ЕИП по всему ЖЦИ, в котором актуальные сведения доступны всем заинтересованным участникам проекта. Для того, чтобы провести анализ - проектирования продукции на анализируемом предприятии, выявить недостатки системы, разработать мероприятия, позволяющие совершенствовать технологию проектирования компании АО «Конструктор», перейдем к следующей главе исследования.

### **БИБЛИОГРАФИЧЕСКИЙ СПИСОК**

- 1. Конституция Российской Федерации. Принята Всенародным голосованием 12.12.93 г.(с изм. от 21.07.2014г.);
- 2. Аристов О.В. Управление качеством. Учебное пособие для вузов.- М.: ИНФРА, 2017г.-280с.
- 3. Анисимов Ю.П. Туровец О.Г., Организация производства на предприятии. Учебник для технических и экономических специальностей. Серия: Экономика и управление. Ростов-на-Дону, Изд-во Март,2017г.
- 4. Атрашкин А. Интегрированные технологии в промышленности: опыт внедрения в России и за рубежом[Электронная версия] [Ресурс: https://controlengrussia.com/rynok/integrirovannye-tehnologii/];
- 5. Большаков В., Бочков А., Лячек Ю. Твердотельное моделирование деталей в CADсистемах.- Издательский дом «Питер», 2015. - 473 c.
- 6. Бондарева Т.П., Морозова Н.В., Серегин В.И. Создание чертежа детали из модели AutoCad 2013: учебно-методическое пособие- М. МГТУ им. Н.Э.Баумана, 2013. - 51с.
- 7. Бирман Г., Шмидт С. Капиталовложения. Экономический анализ инвестиционных проектов – М.: Юнити-Дана, 2016. – 632 с.
- 8. Бухгалтерская и статистическая отчетность предприятия АО «Конструктор» за 2016- 2018гг.
- 9. Басовский Л. Е., Басовская Е. Н. Экономическая оценка инвестиций: Учебное пособие. – М.: Инфра-М, 2018. – 240 с.
- 10. Внедрение концепции PLM на производственных предприятиях модная тенденция или необходимость? [Электронная версия]. [Ресурс: https://sbvnedr.ru/about/publication/11846/];
- 11. Выбираем программу САПР:Inventor или Solidworks [Электронная версия][Ресурс:http://glavconstructor.ru/articles/programs/inventor-solidworks/];
- 12. Волкова Г.Д., Новоселова О.В. Исследование контуров управления машиностроительного предприятия / М.: Издательский центр «Технология машиностроения».– 2010 г. –№3.– с.62-66.
- 13. Единое информационное пространство[Электронная версия] [Ресурс: [https://vuzru.ru/edinoe-informatsionnoe-prostranstvo-eip/\]](https://vuzru.ru/edinoe-informatsionnoe-prostranstvo-eip/)
- 14. Зильбербург Л.И., Молочник В.И., Яблочников Е.И. Реинжиниринг и автоматизация технологической подготовки производства в машиностроении. – СПб: Политехника, 2004. – 152 с.
- 15. Инновации и технологии SMARTEAM[Электронная версия] [Ресурс: [https://smart](https://smart-eam.com/preimushhestva-analiticheskie-instrumenty/)[eam.com/preimushhestva-analiticheskie-instrumenty/\]](https://smart-eam.com/preimushhestva-analiticheskie-instrumenty/);
- 16. Интегрированные технологии в промышленности: опыт внедрения в России и за рубежом//Control engineering Россия № 4(76), 2018г.
- 17. Индустрия 4.0 в зеркале интернета вещей: риски выше ожиданий [Электронная версия] [Ресурс: https://mcs.mail.ru/blog/industria-4-0-v-zerkale-iot/ ]
- 18. Как передовые компании осуществляют, используют и поддерживают PLMинтеграцию Лучшие практики интеграции PLM-платформ с другим ПО. [Jim Brown, президент компании Tech-Clarity]Журнал: Машиностроение и смежные отрасли № 109(2017г.)
- 19. Колчин А., Сумароков С. Как сделать успешным внедрение PLM[Электронная версия][Ресурс: [https://sapr.ru/article/19121\]](https://sapr.ru/article/19121);
- 20. Косолапова, М.В. Комплексный экономический анализ хозяйственной деятельности [Электронный ресурс]: учебник / М.В. Косолапова, В.А. Свободин. - Москва: Дашков и Ко, 2016. - 247 с.
- 21. Кошелев В.В., компания «Би Питрон». Инструментальные средства настройки и адаптации PDM-системы SmarTeam.
- 22. Липаев В.В. «Документирование и управление конфигурацией программных средств», М., «Синтег», 2012.-203с.
- 23. Липаев В.В. « Документирование сложных программных средств», М.,» Синтег».2014-200 с.
- 24. Левин А.И. Методические основы управления конфигурацией. М.: НИЦ CALSтехнологий «Прикладная логистика», 2017. – 15 с.
- 25. Национальный стандарт РФ ГОСТ Р ИСО/МЭК 15288—2005«Информационная технология. Системная инженерии. Процессы жизненного цикла систем»//утв. Приказом Федерального агентства по техническому регулированию и метрологии от 29 декабря 2005г.№ 476-ст.
- 26. Национальный стандарт РФ ГОСТ Р ИСО 10007-2007 «Менеджмент организации. Руководящие указания по управлению конфигурацией»//утв. приказом Федерального агентства по техническому регулированию и метрологии от 14 ноября 2007г. № 302 ст.
- 27. Национальный стандарт РФ ГОСТ Р ИСО 9001-2015 «Системы менеджмента качества. Требования» //утв. приказом Федерального агентства по техническому регулированию и метрологии от 28 сентября 2015 г. N 1391-ст).
- 28. Новицкий Н.И., Олексюк В.Н., Кривенков А.В. Пуровская Е.Э. Управление качеством продукции. Учебное пособие. М. ООО «Новое звание», 2008г. ,366с.
- 29. Новичков А., Лапыгин Д. Зачем нам нужен план управления конфигурациями? Основные понятия и концепции документа[Электронная версия] [Ресурс: http://cmcons.com/articles/CC\_CQ/paln\_cm/];
- 30. Основная концепция Индустрии 4.0 [Электронная версия] [Ресурс:http://pnevmosalon.ru/news/osnovnaja-koncepcija-industrii-4-0/];
- 31. Описание плана управления конфигурацией[Электронная версия] [Ресурс http://cmcons.com/articles/CC\_CQ/paln\_cm/];
- 32. Орлик С. Программная инженерия. Конфигурационное управление [Электронная версия] [Ресурс http://www.sorlik.ru/swebok/3-6 software\_engineering\_configuration\_management.pdf];
- 33. Обзор программы SolidWorks для новичков в 3D моделировании [Электронная версия][Ресурс:

https://yandex.ru/turbo?d=1&text=https%3A%2F%2F3ddevice.com.ua%2Fblog%2F3dprinter-obzor%2F3d-modelirovanie-kiev%2F];

- 34. О явных преимуществах SolidWorks перед КОМПАС-3D, а также об Inventor, SolidEdge [Электронная версия][Ресурс: [http://levin](http://levin-isicad.blogspot.com/2011/03/solidworks-3d-inventor-solidedge.html)[isicad.blogspot.com/2011/03/solidworks-3d-inventor-solidedge.html\]](http://levin-isicad.blogspot.com/2011/03/solidworks-3d-inventor-solidedge.html);
- 35. Обзор Компас 3D [Электронная версия][Ресурс: https://yandex.ru/turbo?text=https%3A%2F%2F3ddevice.com.ua%2Fblog%2F3d-printerobzor%2Fobzor-kompas-3d%2F&d=1];
- 36. Пирогова Е.В. Проектирование и технология печатных плат: Учебник М.: ФОРУМ: ИНФАРА-М, 2017г.
- 37. Проектирование конструкторской документации [Электронная версия] [Ресурс: [https://vys-tech.ru/razrabotka\\_konstruktorskoi\\_documentacii/\]](https://vys-tech.ru/razrabotka_konstruktorskoi_documentacii/);
- 38. Перебатова Е.В. Создание электронной конструкторской документации средств технологического оснащения в PLM-системе Teamcenter // Современные научные исследования и инновации. 2017. № 1 [Электронная версия]. [Ресурс: [http://web.snauka.ru/issues/2017/01/76272\]](http://web.snauka.ru/issues/2017/01/76272);
- 39. Примеры внедрения на российских предприятиях Siemens PLM Software [Электронная версия]. [Ресурс: www.siemens.ru/plm];
- 40. Полетаев, В. А. Интегрированная система управления качеством изделий машиностроения / В. А. Полетаев, И. В. Чичерин. – Москва: Машиностроение, 2010. – 307 с.
- 41. Полетаев В.А. Компьютерно-интегрированные производственные системы : учеб. пособие / ГУ КузГТУ. – Кемерово, 2012. – 202 с.
- 42. Полетаев В.А. Проектирование компьютерно-интегрированных производственных систем / В. А. Полетаев, В. В. Зиновьев, А. Н. Стародубов, И. В. Чичерин. – Москва: Машиностроение, 2011. – 324 с.
- 43. «Российский PLM для самых сложных изделий создается нами в неразрывной связке с российским ОПК» //журнал Connect № 3,2019г.// Генеральный директор компании «АСКОН» Богданов Максим [Электронная версия] [Ресурс: https:// connect-wit.ru]
- 44. PLM система: что это такое, ее схема и стадии жизненного цикла изделия [Электронная версия] [Ресурс:https://www.zwsoft.ru/stati/plm-sistema-chto-eto-takoe-eeshema-i-stadii-zhiznennogo-cikla-izdeliya];
- 45. Разработка плана управления конфигурацией[Электронная версия]. [Ресурс: https://www.ibm.com/developerworks/ru/library/plan-uk/]
- 46. Решения ИНТЕРМЕХ для комплексной автоматизации КТПП[Электронная версия]. [Pecypc: http://www.intermech.ru/art\_09112011.htm]
- 47. PLM-решения: российские продукты и их отличия от западных конкурентов[Электронная версия] [Ресурс: [http://integral-russia.ru/2017/05/10/plm](http://integral-russia.ru/2017/05/10/plm-resheniya-rossijskie-produkty-i-ih-otlichiya-ot-zapadnyh-konkurentov/)[resheniya-rossijskie-produkty-i-ih-otlichiya-ot-zapadnyh-konkurentov/\]](http://integral-russia.ru/2017/05/10/plm-resheniya-rossijskie-produkty-i-ih-otlichiya-ot-zapadnyh-konkurentov/);
- 48. Рухмаков А., Яблочников Е. PDM-система SmarTeam: этапы технической подготовки производства освоены[Электронная версия][Ресурс: https://sapr.ru/article/6845]
- 49. PLM в России: от точечных внедрений к комплексным проектам. Инновации в промышленности .Март 2012. [Электронная версия] [Ресурс: www.siemens.ru/plm www.siemens.ru/plm plm news];
- 50. Россия в цифрах. Статистический ежегодник. 2019г.[Электронная версия][Ресурс] [Ресурс: [www.gks.ru\]](http://www.gks.ru/);
- 51. Результаты внедрения SmartEAM на ИНТЕРПАЙП [Электронная версия][Ресурс: [https://smart-eam.com/news/rezultaty-vnedrenija-smarteam-na-interpajp/\]](https://smart-eam.com/news/rezultaty-vnedrenija-smarteam-na-interpajp/)
- 52. Результаты внедрения SmartEAM на Interpipe [Электронная версия][Ресурс: [https://smart-eam.com/\]](https://smart-eam.com/)
- 53. Риски при внедрении системы автоматизации[Электронная версия][Ресурс: http://itas.emd.ru/main/secret\_2.php];
- 54. Система для надежной работы оборудования[Электронная версия][Ресурс: https://smart-eam.com/];
- 55. Тороп Д. Н., Терликов В. В. Teamcenter. Начало работы // ДМК Пресс. 2011. С. 215-217.
- 56. Teamcenter решает важнейшие задачи управления жизненным циклом изделия // САП и графика. – 2013. – №4. – С. 56-57.
- 57. Терминологический словарь «Информационные технологии под- держки жизненного цикла продукции». Госстандарт России Р 50.1.031-2001
- 58. Чижов М.И., Бредихин А.В., Ветохин В.В. Методика и особенности использования PDM системы Teamcenter в учебном процессе подготовки инженерных кадров // Системы проектирования, технологической подготовки производства и управления этапами жизненного цикла промышленного продукта (CAD/CAM/PDM – 2010) труды международной конференции. – 2010. – С. 259-260.
- 59. Шиловицкий Олег «Рынок PLM в 2018 году: кто кого поглотил и куда летит шайба?» [Электронная версия] [Ресурс: [http://isicad.ru/ru/articles.php?article\\_num=19814\]](http://isicad.ru/ru/articles.php?article_num=19814);
- 60. Элементы единого информационного пространства автоматизированного производства[Электронная версия]. [Ресурс: https://stan-company.ru/press\_centr/smi-onas/elementy-edinogo-informatsionnogo-prostranstva-avtomatizirovannogo-proizvodstva/]
- 61. Яблочников Е.И., Грибовский А.А., Афанасьев М.Я., Куликов Д. Д. Методы и системы ИПИ-технологий. Учебное пособие — СПб: Университет ИТМО, 2017г. — 64 с.
- 62. Яблочников Е.И, Маслов Ю.В. Автоматизация ТПП в приборостроении / Учебное пособие. – СПб: СПбГИТМО (ТУ), 2016. – 104 с.
- 63. Яблочников Е.И, Фомина Ю.Н., Тремба В.Ю. Использование PLM-технологий в проектировании и подготовке промышленного производства. /Региональная информатика-2015 «РИ-2015».

## **ПРИЛОЖЕНИЯ**